## 國立高雄科技大學

## **113** 學年度博士班網路報名流程

## ❖報名網址:<https://webap.nkust.edu.tw/enroll/>

報名

(網路搜尋[「高科大招生資訊網」](https://ada.nkust.edu.tw/)→[報名及報到專區](https://webap.nkust.edu.tw/enroll/)→博士班)

◆注意事項:請全程使用電腦進行網路報名相關作業,勿使用手機或平板電腦,避免畫面資 訊呈現不完全,漏登資料而影響自身權益。

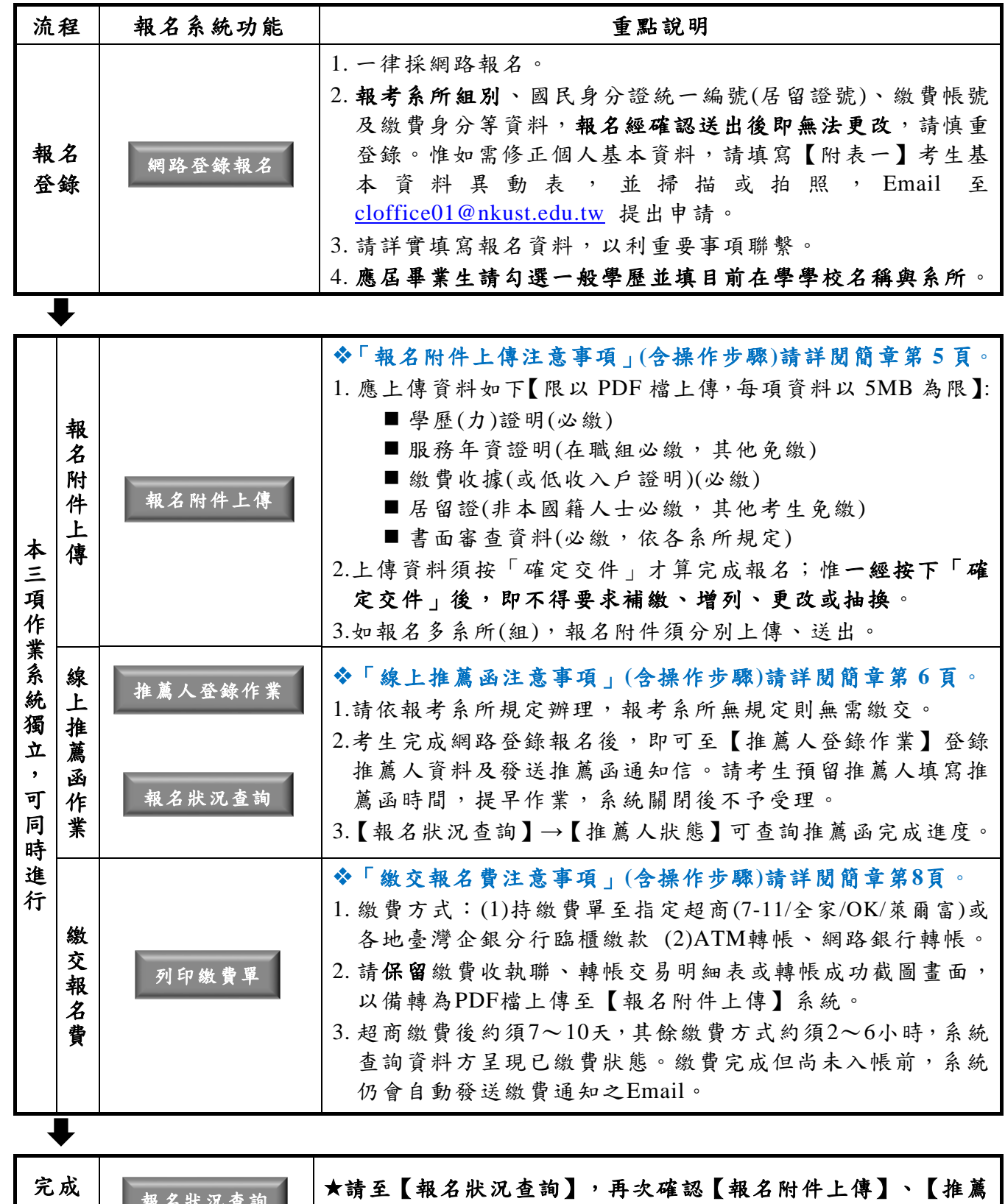

**| 我名於次量詞 | 人狀態(系所無規定者免繳)】及【是否繳費】均已完成。**